## $<<$ Excel 2010 $>>$

<<Excel 2010

- 13 ISBN 9787115313218
- 10 ISBN 7115313210

出版时间:2013-4

ExcelHome

PDF

http://www.tushu007.com

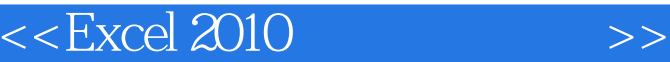

 $\Box$  Office ", "And "Excel", "And "Excel", "Excel", "Excel", "Excel", "Excel", "Excel", "Excel", "Excel", "Excel "Excel" "Word" "Word" " Excel"

人物的人物,但是我们的人物的人物,但是我们的产生了。<br>第2022章 名坛两百多万会员和广大团队的作用,其他人的作用,是我们的作用,但是我们的作用,我们的作用,我们的作用,我们的作用,我们的作用,我们的作用,我们的作

**Excel** 

Excel 2007 Excel

Excel 2010

Excel 2007

的"动画式演绎",让读者能方便而又愉快地学习。

ExcelHome **Excel** 迫切需要掌握的Excel应用技巧,重新演绎、汇编,打造出这部全新的《Excel 2010实战技巧精粹》。 ExcelHome"

Excel 2010, https://www.facel.com/excel 2010.

 $\,$  ExcelHome

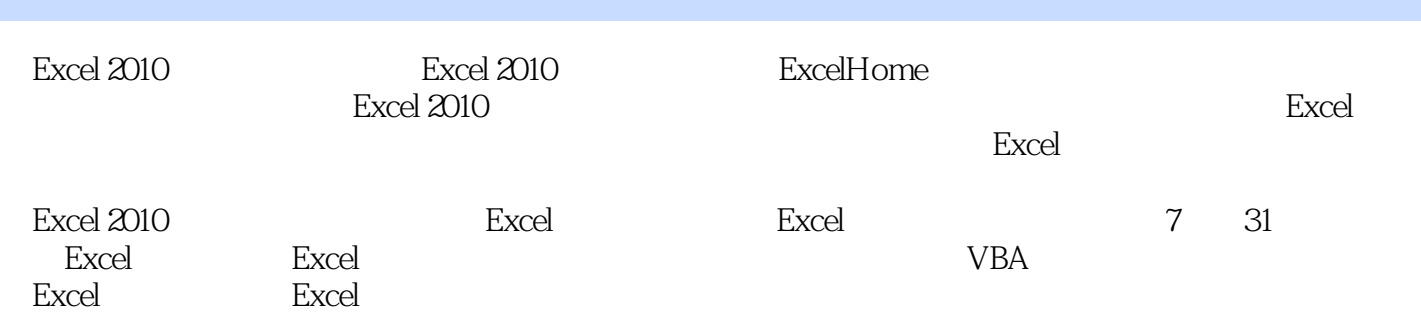

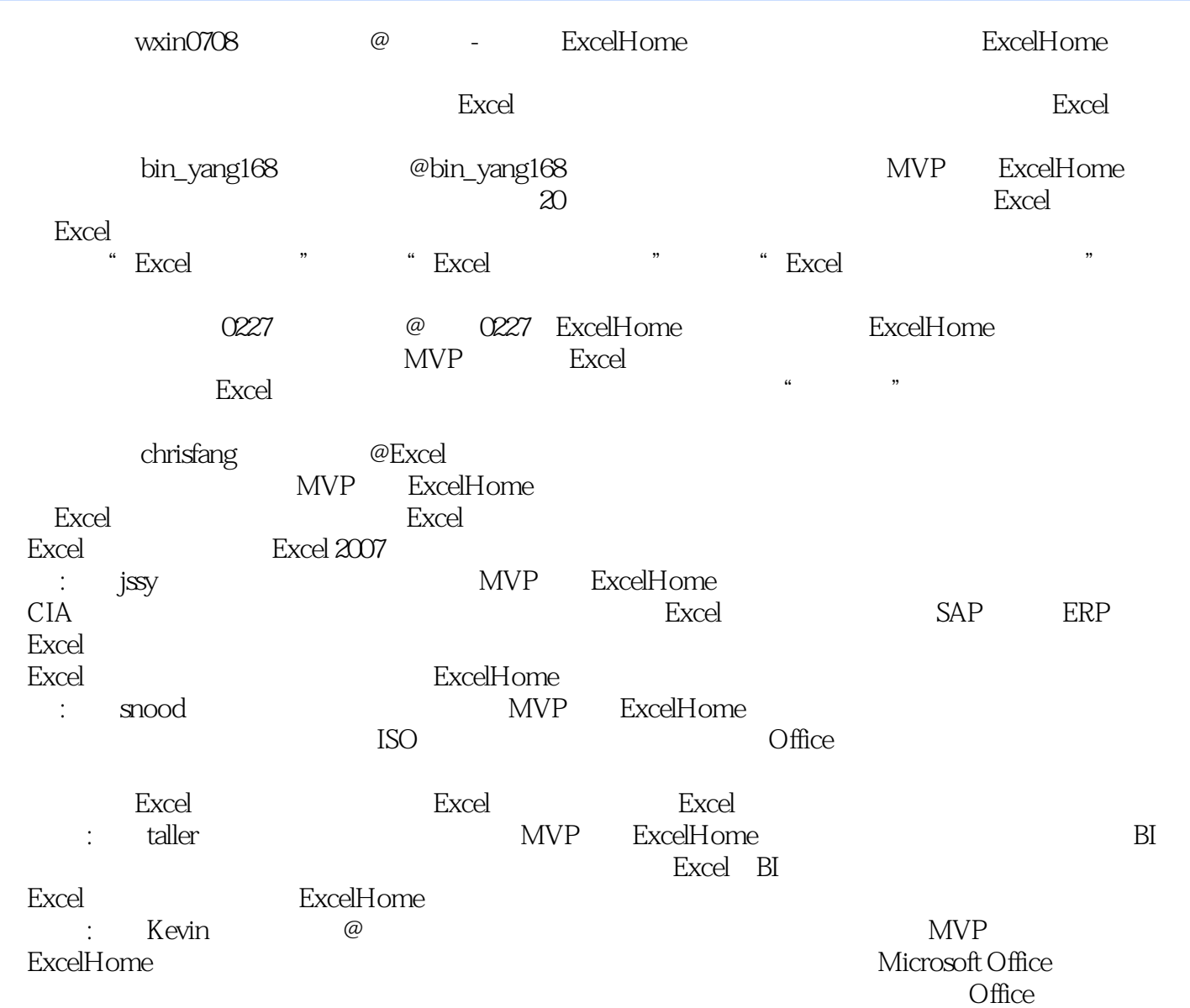

<<Excel 2010

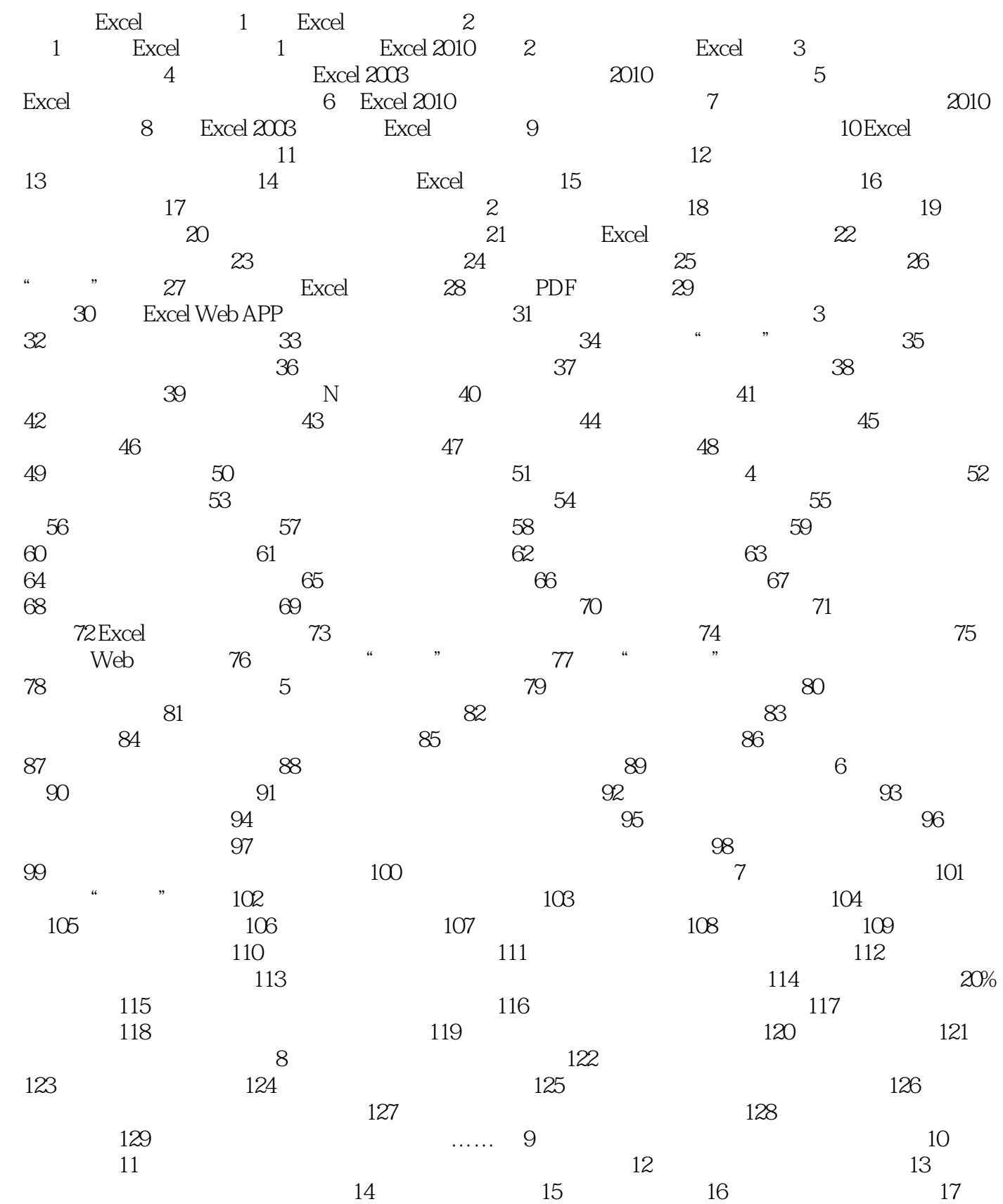

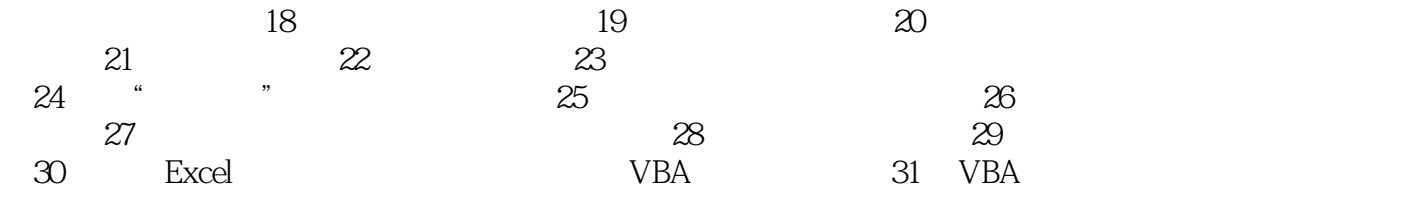

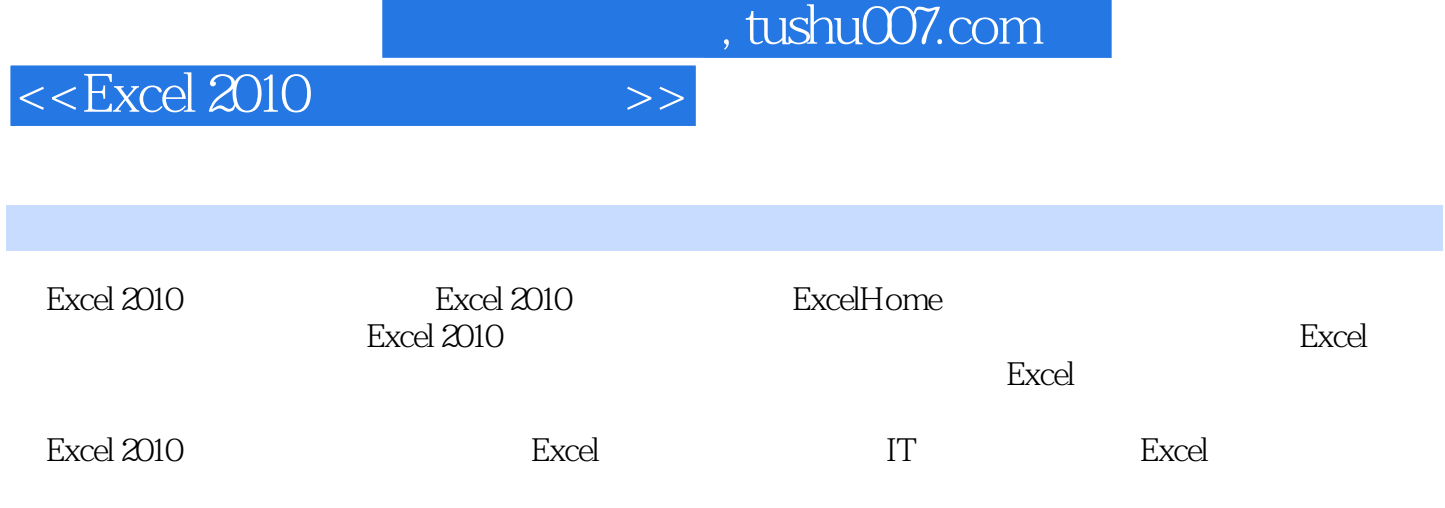

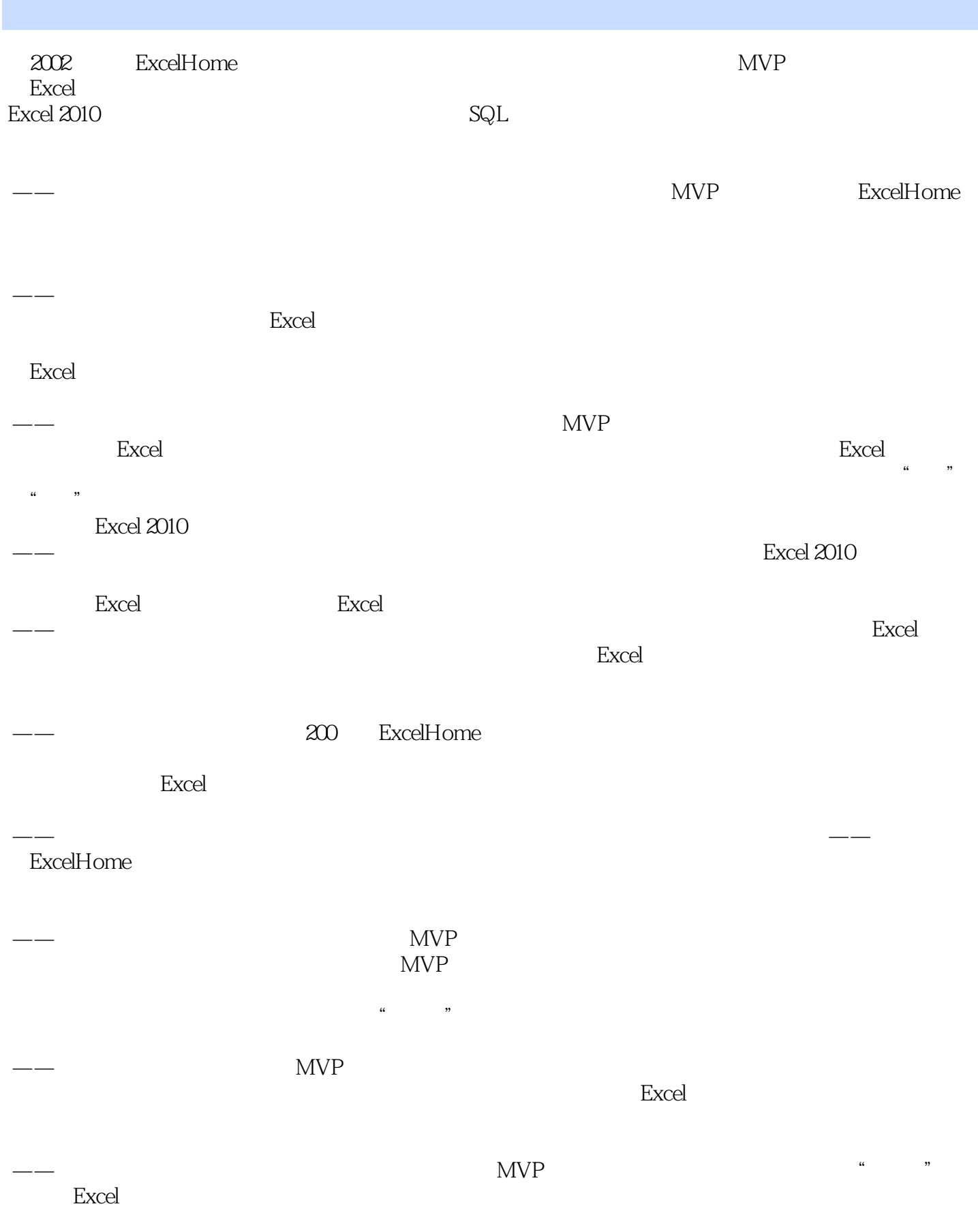

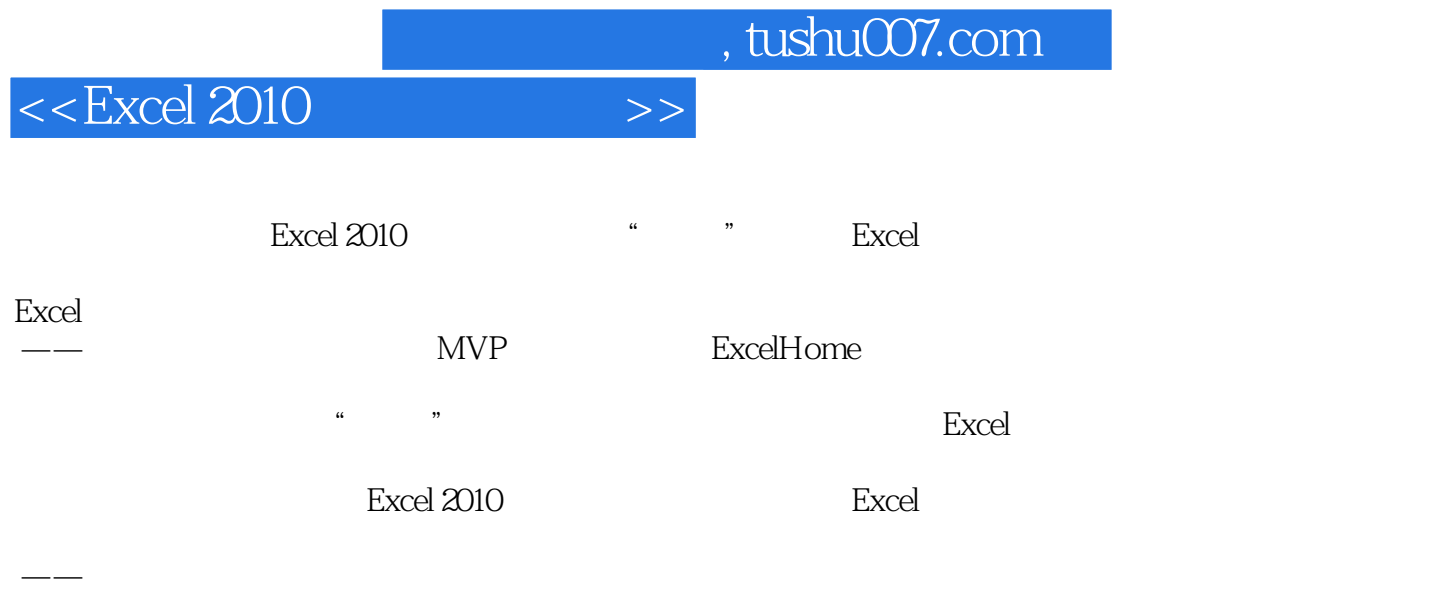

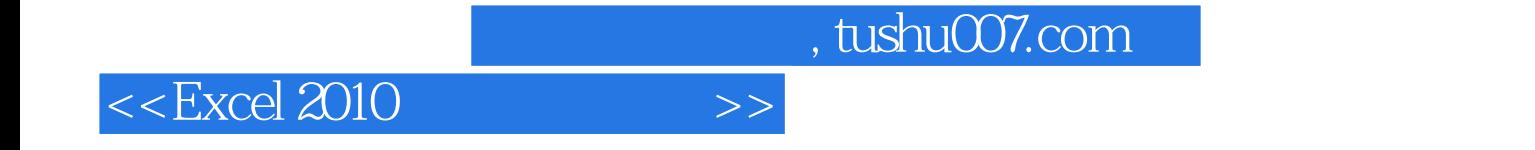

本站所提供下载的PDF图书仅提供预览和简介,请支持正版图书。

更多资源请访问:http://www.tushu007.com